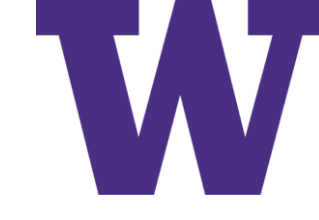

# Deep Learning Introduction

Sep 29, 2022

[ddebarr@uw.edu](mailto:ddebarr@uw.edu)

http://cross-entropy.net/ml530/Deep Learning 0.pdf

#### Agenda for Tonight

- About the Class [reviewing the Syllabus]
- About the Textbooks
- Multi-Layer Perceptrons
- Homework

#### First Things First

#### [Machine Learning Memes \(reddit.com\)](https://www.reddit.com/r/machinelearningmemes/top/?t=all): you're welcome; and I'm sorry!

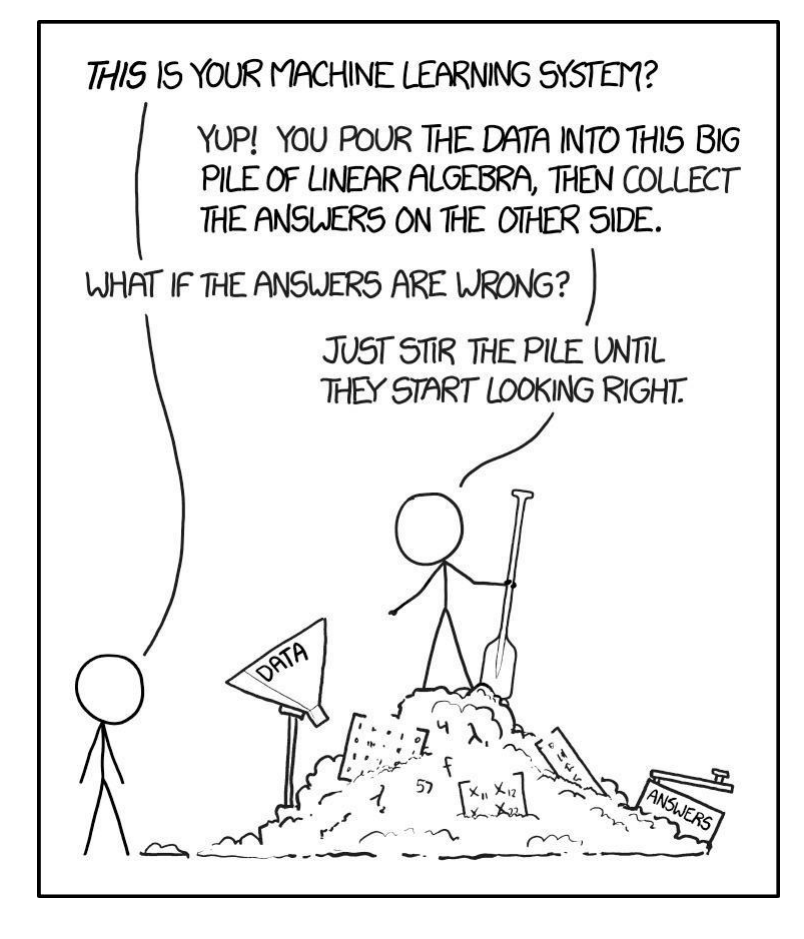

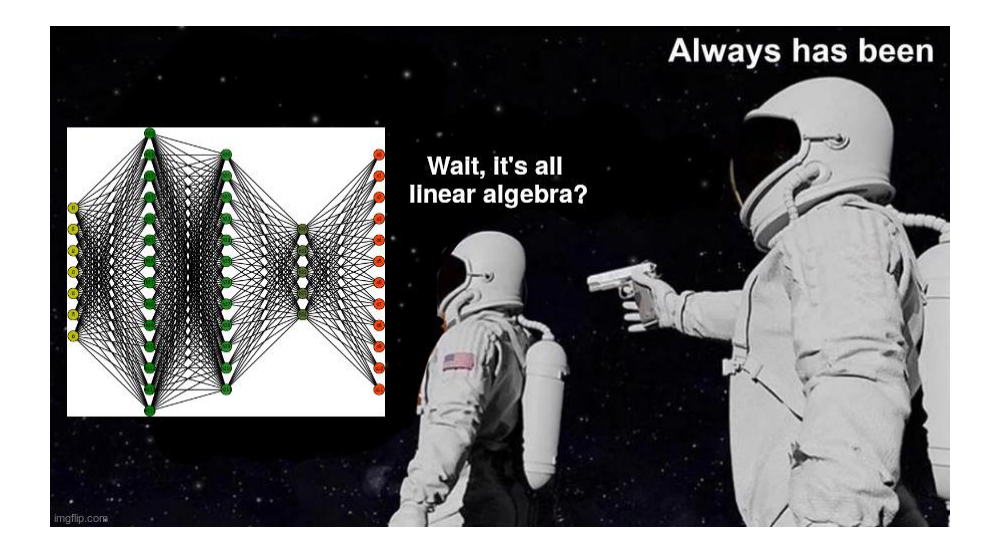

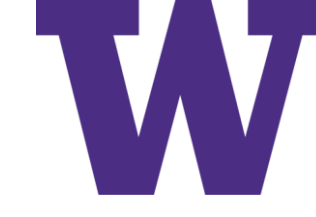

#### Course Syllabus

<https://www.cross-entropy.net/ml530/MLearn530.pdf>

Our teaching assistant is Lauren Jensen: [jensenl2@uw.edu](mailto:jensenl2@uw.edu)

# Textbook #1: Deep Learning Illustrated [DLI]

- I. Introducing Deep Learning
	- 1. Biological and Machine Vision
	- 2. Human and Machine Language
	- 3. Machine Art
	- 4. Game-Playing Machines
- II. Essential Theory Illustrated
	- 5. The (Code) Cart Ahead of the (Theory) Horse
	- 6. Artificial Neurons Detecting Hot Dogs
	- 7. Artificial Neural Networks
	- 8. Training Deep Networks
	- 9. Improving Deep Networks

#### III. Interactive Applications

- 10. Machine Vision
- 11. Natural Language Processing
- 12. Generative Adversarial Networks
- 13. Deep Reinforcement Learning
- IV. You and AI
	- 14. Moving Forward with Your Own Deep Learning Projects

# Textbook #2: Deep Learning with Python [DLP]

- I. Fundamentals
	- 1. What is deep learning?
	- 2. The mathematical building blocks of neural networks
	- 3. Introduction to Keras and **Tensorflow**
	- 4. Getting started with neural networks: classification and regression
	- 5. Fundamentals of machine learning
	- 6. The universal workflow of machine learning
	- 7. Working with Keras: a deep dive

#### II. Practice

- 8. Introduction to deep learning for computer vision
- 9. Advanced deep learning for computer vision
- 10. Deep learning for time series
- 11. Deep learning for text
- 12. Generative deep learning
- 13. Best practices for the real world
- 14. Conclusions

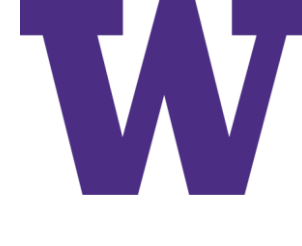

# Textbook #3: The Science of Deep Learning

- I. Foundations
	- 1. Introduction

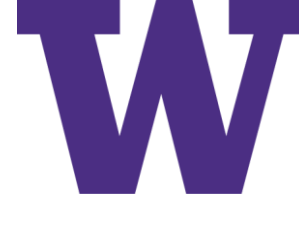

# Textbook #3: The Science of Deep Learning

#### I. Foundations

- 1. Introduction
- 2. Forward and back propagation
- 3. Optimization
- 4. Regularization
- II. Architectures
	- 5. Convolutional neural networks
	- 6. Sequence models
	- 7. Graph neural networks
	- 8. Transformers

#### III. Generative models

- 9. Generative adversarial networks
- 10. Variational autoencoders
- IV. Reinforcement learning
	- 11. Reinforcement learning
	- 12. Deep reinforcement learning
- V. Applications
	- 13. Applications

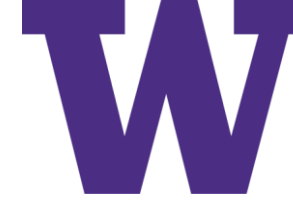

# Multi-Layer Perceptron (MLP) Agenda

- Gradient Descent and Back Propagation
- Sample Problems:
	- Linear Regression
	- Logistic Regression
	- Multi-Layer Perceptron (MLP)
- Notes
- Overfitting
- Nvidia
	- We're using Kepler generation Graphics Processing Units (GPUs): K80
	- Maxwell, Pascal, Volta, Turing, and Ampere are newer [and more expensive]
	- If purchasing, make sure you have appropriate power to support the GPU

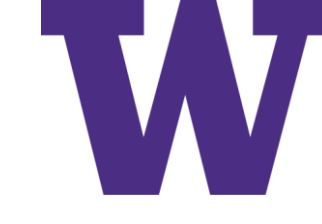

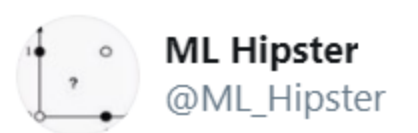

#### "Oh sure, going in that direction will totally minimize the objective function" -Sarcastic Gradient Descent.

3:46 PM · Jul 20, 2012 · Twitter for iPhone

#### Pop Quiz

- What distinguishes a "deep" neural network from a "shallow" neural network?
- One possible answer: a "shallow" neural network has only one hidden layer, while a "deep" neural network has more than one hidden layer
- I wouldn't get too hung up on this distinction

## Relating Parameter, Loss, and Gradient Values

Fun with the chain rule: for simplicity, this example uses a single slope parameter (w "hat") to estimate the number of minutes until the next eruption of "Old Faithful" given the number of minutes for the previous eruption <https://www.webcitation.org/65V0OnUJ0?url=http://www.geyserstudy.org/geyser.aspx?pGeyserNo=OLDFAITHFUL>

 $v = w * x$ 

 $\hat{y} = activation(\hat{w} * x) = \hat{w} * x$  [ one neuron with a linear activation function ]

$$
loss = (y - \hat{y})^2 = (w * x - \hat{w} * x)^2
$$

$$
\nabla_{\widehat{w}} loss = \frac{\partial loss}{\partial \widehat{w}} = \frac{\partial loss}{\partial activation(\widehat{w} * x)} * \frac{\partial activation(\widehat{w} * x)}{\partial (\widehat{w} * x)} * \frac{\partial (\widehat{w} * x)}{\partial \widehat{w}} = (2 * (\widehat{w} * x - w * x)) * 1 * x
$$

the chain, linking loss to the parameter

This gradient tells us how to modify the weight to increase loss, so gradient descent uses the opposite direction; i.e. the negative gradient

**Gradients** 

 $\mathbf{Q}$ 

estimated parameter value

The gradient gives us both direction (increase or decrease parameter) and magnitude: the steeper the slope, the larger the update

#### Relating Parameter, Loss, and Gradient Values

actual parameter value = 10

 $x = 2.0$  $x = 3.0$  $x = 4.0$ loss loss loss  $\Omega$ 

> $\mathbf{Q}$  $\mathbf{Q}$ estimated parameter value estimated parameter value

#### Code for the Previous Slide

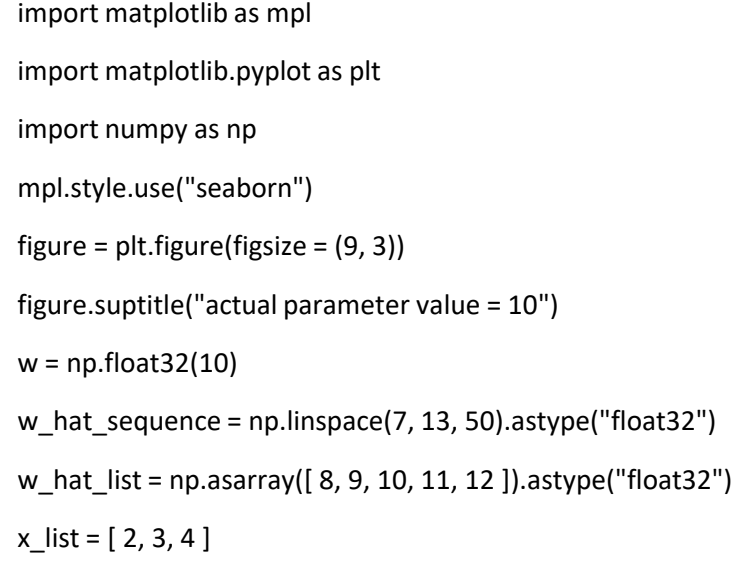

for i in range(len(x\_list)):  $x = np.float32(x_list[i])$ subfigure =  $plt.subplot(131 + i)$ subfigure.set\_xlabel("estimated parameter value") subfigure.set\_ylabel("loss") subfigure.set title(" $x = " + str(x))$  $loss\_sequence = ((w * x - w_hat\_sequence * x) * *2)$  $loss\_list = ((w * x - w\_hat\_list * x) * * 2)$ gradient\_list =  $(2.0 * (w_hat_llist * x - w * x))*1 * x$ plt.xlim(7, 13) plt.ylim(0, 144) plt.plot(w\_hat\_sequence, loss\_sequence, color = "C0") for j in range(len(w\_hat\_list)): plt.plot(w\_hat\_list[j], loss\_list[j], "bo") for i in range(len(gradient\_list)): plt.plot(w\_hat\_sequence, gradient\_list[i] \* w\_hat\_sequence - gradient\_list[i] \* w\_hat\_list[i] + loss\_list[i], linestyle = ":", color = "C1") figure.show()

You may want to reference this when doing homework  $\odot$ 

## Fear the Gradient, for It Represents Change

An alternative view of the gradient we all know and love  $\blacklozenge$ 

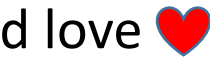

The gradient can be viewed as the limit of the ratio of the change in the loss to the change in the parameter, as the change in the parameter goes to zero.

$$
gradient = \lim_{\Delta \text{ parameter} \to 0} \left( \frac{\Delta \text{ loss}}{\Delta \text{ parameter}} \right)
$$
  
\nIn our example, gradient = -36 when  $w = 10$ ,  $x = 3$ , and  $\hat{w} = 8$  ...  
\n>>> import numpy as np  
\n>>>  $w = 10$   
\n>>>  $x = 3$   
\n>>> w\_hat = 8  
\n>>> delta\_list = np.asarray([ -1, -01, -001, 001, 01, 1 ])  
\n>>> numerators = ((w \* x - (w\_hat + delta\_list) \* x)\*\*2) - ((w \* x - w\_hat \* x)\*\*2)  
\n>> denominators = (w\_hat + delta\_list) - w\_hat  
\n>> print(numerators / denominators)  
\n[-36.9 -36.09 -36.009 -35.991 -35.91 -35.1 ]

 $\partial$ : "wonky" d; for partial derivative (delta/change)

**Gradients** 

#### Examples

- Linear Regression
- Logistic Regression
- Multi-Layer Perceptron

# Stochastic Gradient Descent (SGD) [Backpropagation of Error]

- Basis for learning in modern deep learning
- Update the weights using -LearningRate \* *aloss*  $\partial weight$
- Last layer:

 $\partial loss$  $\partial weight_{-1}$ =  $\partial loss$  $\partial activation_{-1}$  $\partial activation_{-1}$  $\partial product_{-1}$  $\partial product_{-1}$  $\partial weight_{-1}$ 

• Second to last layer:

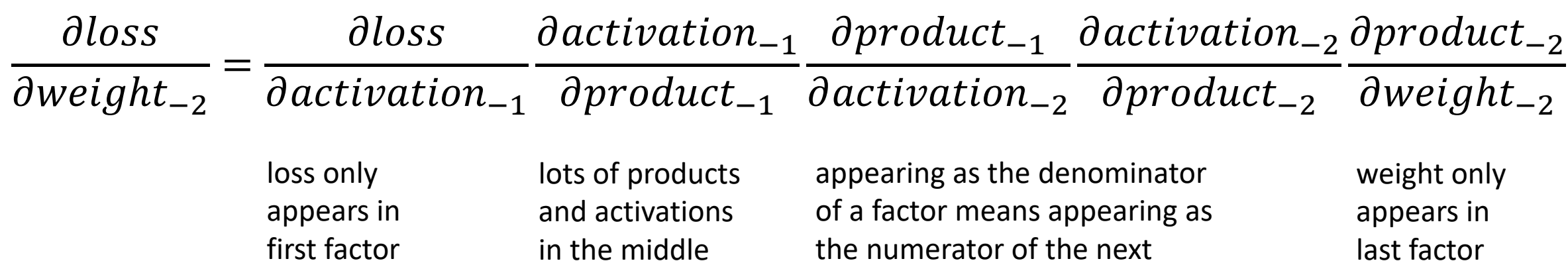

### Alternatives to "Vanilla" Stochastic Gradient Descent

- Root Mean Square (gradient) Propagation (RMSProp)
- Adaptive Moments (AdaM: RMSProp plus momentum)
- These methods use Exponentially Weighted Moving Averaging (EWMA)

## Root Mean Square (gradient) Propagation [RMSProp]

- rmsprop: Keep a moving average of the squared gradient for each weight  $\bullet$ MeanSquare(w, t) = 0.9 MeanSquare(w, t-1) + 0.1  $\left(\frac{\partial E}{\partial w}(t)\right)^2$
- Dividing the gradient by  $\sqrt{MeanSquare(w, t)}$  makes the learning work much  $\bullet$ better (Tijmen Tieleman, unpublished).

Note: Professor Hinton uses this to represent  $\frac{\partial loss}{\partial weight}$  $\frac{\partial \omega_{\text{D}}}{\partial weight}$  ['E' for Error; 'w' for weight]

[http://www.cs.toronto.edu/~tijmen/csc321/slides/lecture\\_slides\\_lec6.pdf](http://www.cs.toronto.edu/~tijmen/csc321/slides/lecture_slides_lec6.pdf)

#### Adaptive Moments [AdaM]

#### This uses momentum, which helps to avoid local minima and improve convergence speed

The update rule for variable with gradient g uses an optimization described at the end of section2 of the paper:

$$
t := t + 1
$$
\n
$$
lr_t := extlearning\_rate * \sqrt{1 - beta_2^t}/(1 - beta_1^t)
$$
\n
$$
m_t := beta_1 * m_{t-1} + (1 - beta_1) * g
$$
\n
$$
v_t := beta_2 * v_{t-1} + (1 - beta_2) * g * g
$$
\n
$$
variable := variable - lr_t * m_t / (\sqrt{v_t} + \epsilon)
$$

[https://www.tensorflow.org/api\\_docs/python/tf/keras/optimizers/Adam](https://www.tensorflow.org/api_docs/python/tf/keras/optimizers/Adam)

### Exponentially Weighted Moving Average (EWMA)

In case you haven't seen this before …

$$
S_t = \left\{\begin{matrix} Y_1, & t=1\\ \alpha\cdot Y_t + (1-\alpha)\cdot S_{t-1}, & t>1 \end{matrix}\right.
$$

```
for \alpha = 0.1 ...
0.100 Y_t @ time t
0.090 Y_t @ time t + 10.081 Y_t @ time t + 2
```
…

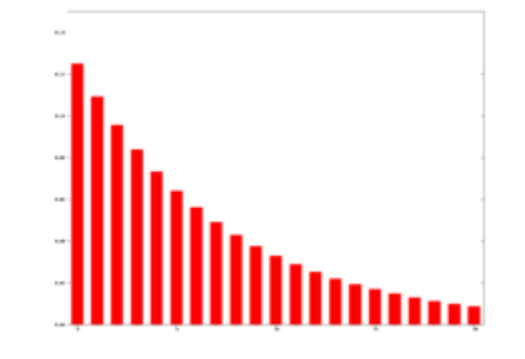

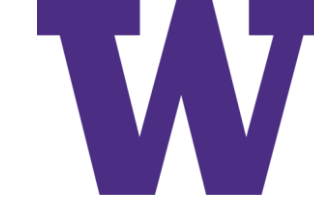

## Notes About Differentiation

- Derivatives are used to update weights (learn models)
- Deep learning can be applied to medicine; e.g. processing radiographs

 $...$  that's right  $...$  calculus saves lives!  $\odot$ 

#### Rules for Derivatives

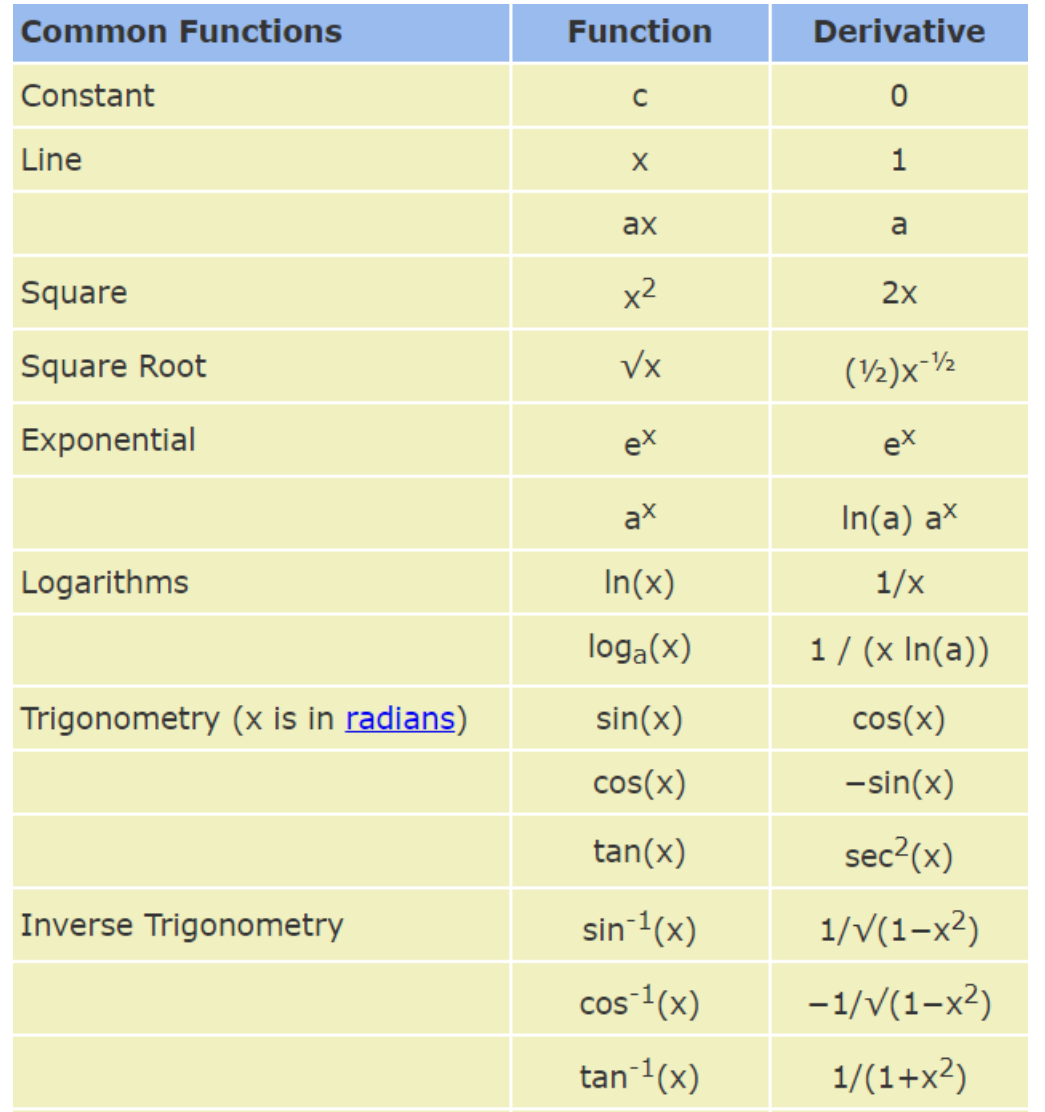

<https://www.mathsisfun.com/calculus/derivatives-rules.html>

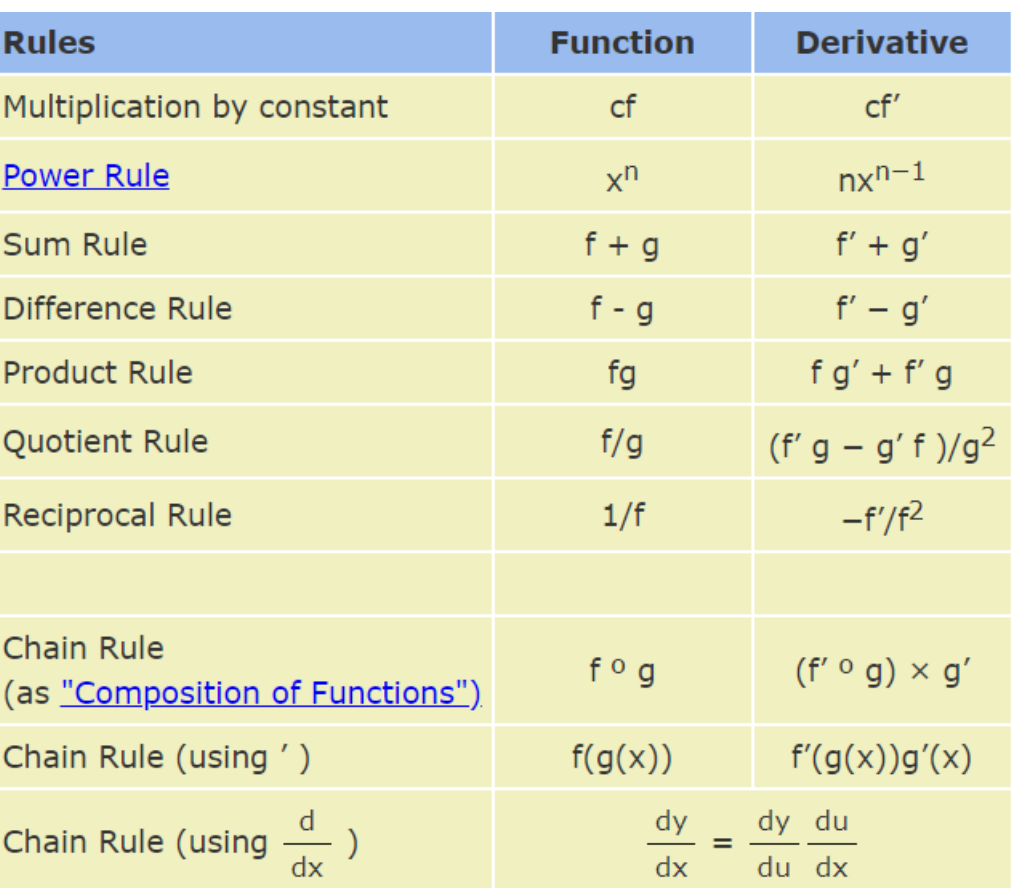

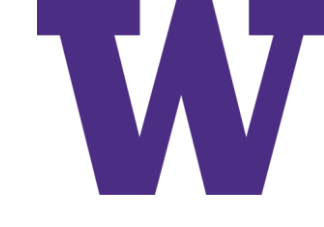

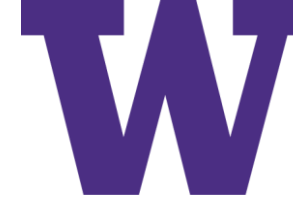

## Partial Derivative of Mean Squared Error

$$
\frac{\partial((y - activation)^2)}{\partial activation} = 2 * (y - activation) * \frac{\partial(y - activation)}{\partial activation}
$$
  
= 2 \* (y - activation) \*  $\left(\frac{\partial y}{\partial activation} - \frac{\partial activation}{\partial activation}\right)$   
= 2 \* (y - activation) \* (0 - 1)  
= 2 \* (y - activation) \* (-1)  
= 2 \* (activation - y)

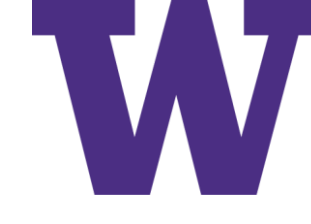

# "Partial" Derivative of Linear Function

 $dx$  $dx$  $= 1$ 

a change in x divided by a change in x ... the rate of change is one  $\odot$ 

A function is said to be linear iff …

 $f(x_1 + x_2) = f(x_1) + f(x_2)$  $f(c x_1) = c f(x_1)$ 

 $f(x) = x$  definitely qualifies as a linear activation function

Classification Loss Function

#### Partial Derivative of Binary Cross Entropy Part 1 of 2

 $\partial$  –  $\ln (activation^y * (1 - activation)^{(1-y)})$ dactivation = −  $\partial \ln (activation^y * (1 - activation)^{(1-y)})$ dactivation = −  $\partial \bigl( activation^y*(1-activation)^{(1-y)}$  $\partial$ activation  $\alpha$ ctivation<sup>y</sup> \*  $(1 - \alpha$ ctivation)<sup>(1-y)</sup> = − activation<sup>y</sup>  $\frac{\partial ((1 - activation)^{(1-y)})}{\partial activation} + (1 - activation)^{(1-y)} \frac{\partial (activation^{y})}{\partial activation}$  $activation^{y} * (1 - activation)^{(1-y)}$ = −  $\frac{activation^{y} * (1 - y) * (1 - activation)^{(-y)} \frac{\partial (1 - activation)}{\partial activation} + (1 - activation)^{(1 - y)} * y * activation^{(y - 1)}}{$  $activation^{y} * (1 - activation)^{(1-y)}$ = −  $activation^y*(1-y)*(1-activation)^{(-y)}\Big(\frac{\partial 1}{\partial activation}-\frac{\partial activation}{\partial activation}\Big)+(1-activation)^{(1-y)}*y*activation^{(y-1)}$  $activation^{y} * (1 - activation)^{(1-y)}$ = −  $activation^y*(1-y)*(1-activation)^{(-y)}(0-1)+(1-activation)^{(1-y)}*y*activation^{(y-1)}$  $\textit{activation}^y*(1-{\it activation})^{(1-y)}$ = −  $activation^{y} * (1 - y) * (1 - activation)^{(-y)}(-1) + (1 - activation)^{(1 - y)} * y * activation^{(y-1)}$  $activation^y * (1 - activation)^{(1-y)}$ 

Classification Loss Function

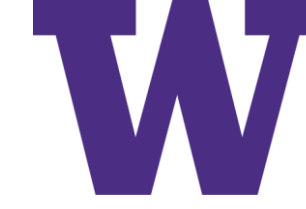

## Partial Derivative of Binary Cross Entropy Part 2 of 2

$$
= -\frac{activation^{y} * (1 - y) * (1 - activation)^{(-y)}(-1) + (1 - activation)^{(1 - y)} * y * activation^{(y - 1)}}{activation^{y} * (1 - activation)^{(1 - y)}}
$$
\n
$$
= -\frac{(1 - activation)^{(1 - y)} * y * activation^{(y - 1)} - activation^{y}}{activation^{y} * (1 - activation)^{(1 - y)}}
$$
\n
$$
= -\frac{y * activation^{(y - 1)} - activation^{y} * (1 - activation)^{(1 - y)}}{activation^{y}}
$$
\n
$$
= -(y * activation^{(-1)} - (1 - y) * (1 - activation)^{(-1)})
$$
\n
$$
= -\left(\frac{y}{activation^{(-1)} - (1 - activation^{(y)})}\right)
$$
\n
$$
= -\left(\frac{y * (1 - activation) - (1 - y) * activation}{activation * (1 - activation^{(y - 1)})}\right)
$$
\n
$$
= -\left(\frac{y * (1 - activation) - (1 - y) * activation}{activation * (1 - activation^{(y - 1)})}\right)
$$
\n
$$
= -\left(\frac{y - y * activation - activation + y * activation}{activation * (1 - activation^{(y - 1)})}\right)
$$
\n
$$
= \frac{activation - y}{activation * (1 - activation^{(y - 1)})}
$$

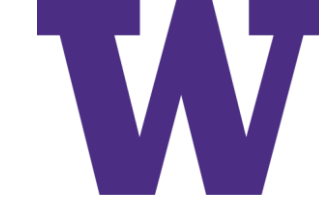

# "Partial" Derivative of Sigmoid Function

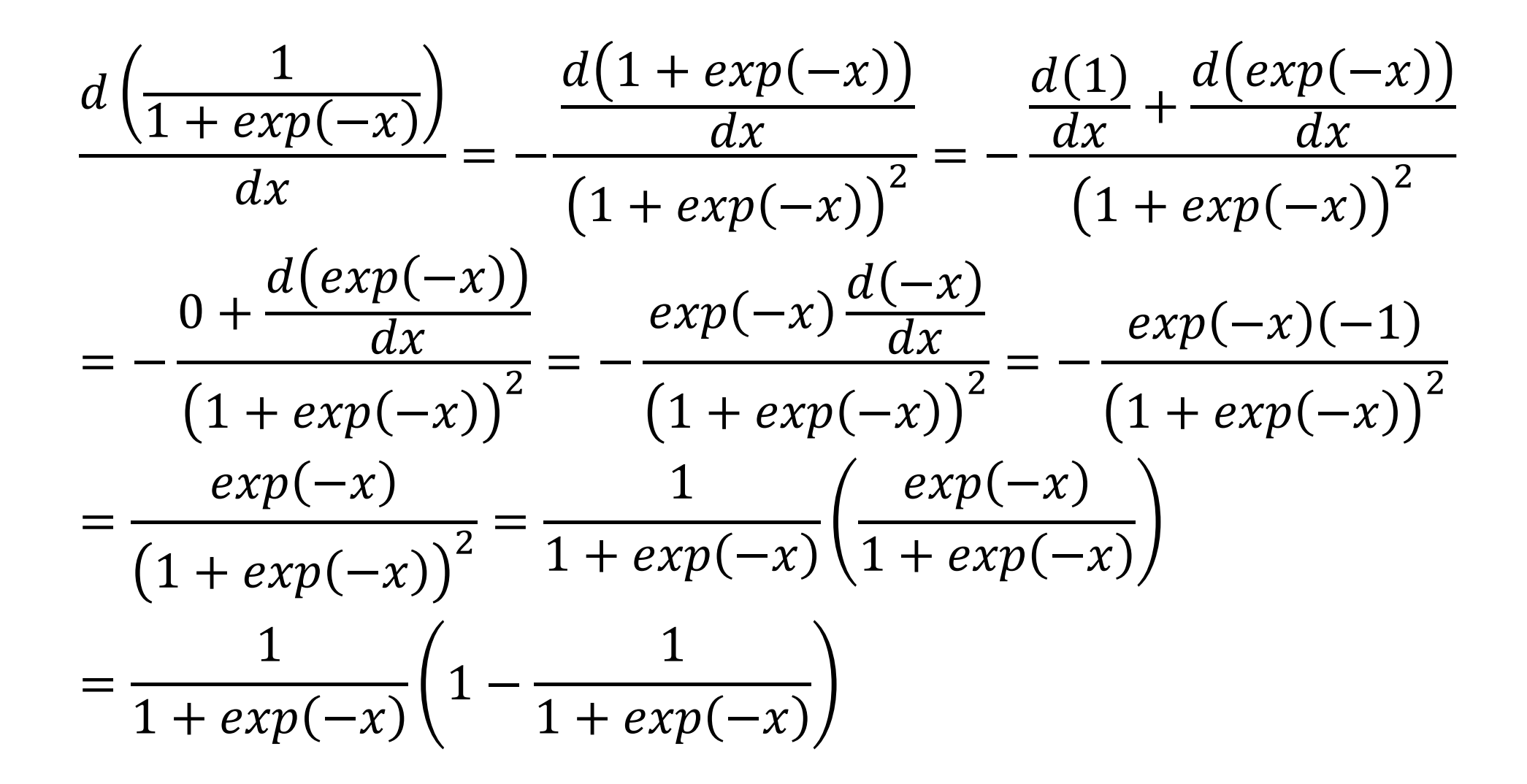

Activation Function

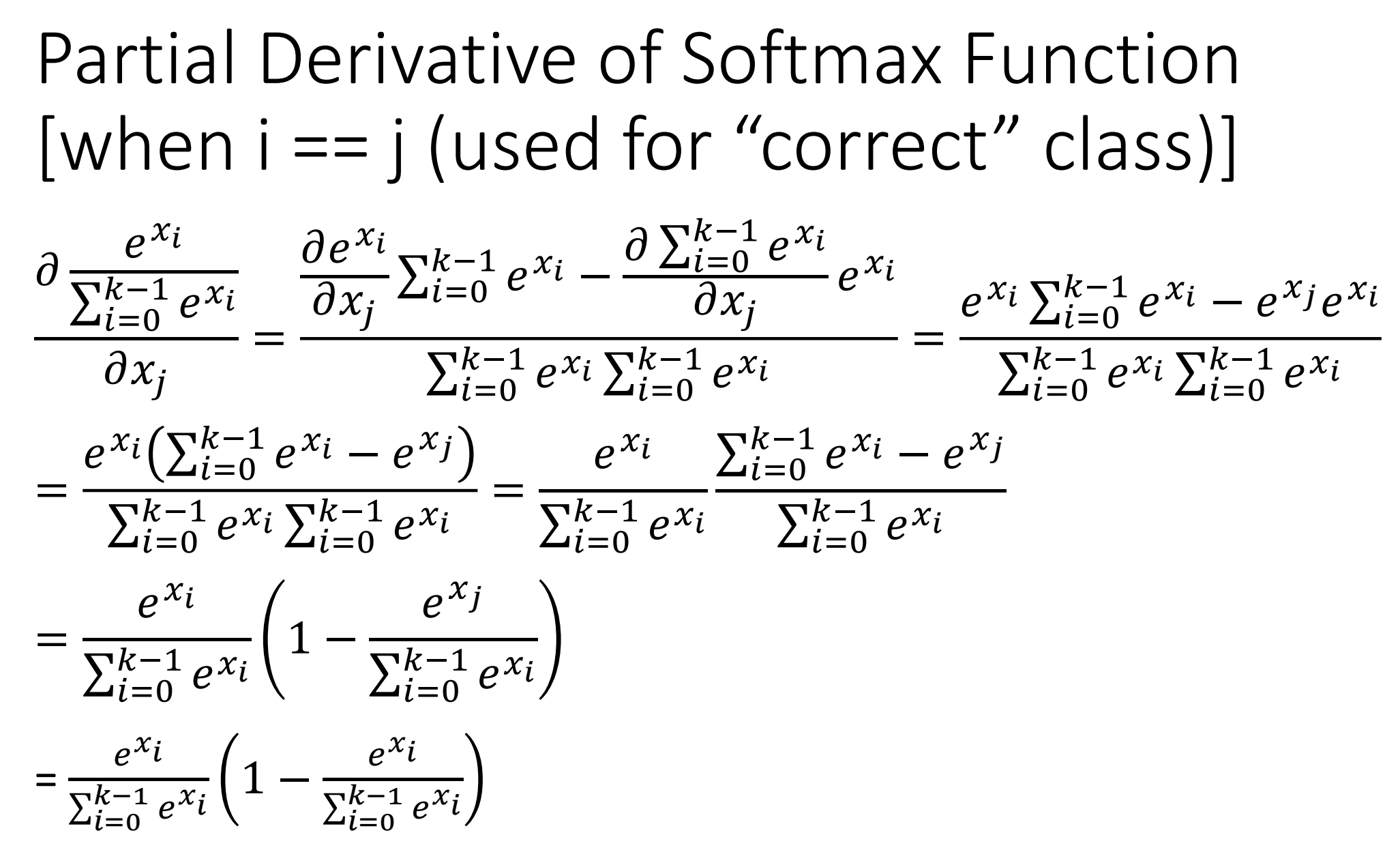

Activation Function

$$
\begin{aligned}\n\text{Partial Derivative of Softmax Function} \\
\text{[when i]} &= j \text{ (used for "incorrect" class)}] \\
\frac{\partial \frac{e^{x_i}}{\sum_{i=0}^{k-1} e^{x_i}}}{\partial x_j} &= \frac{\frac{\partial e^{x_i}}{\partial x_j} \sum_{i=0}^{k-1} e^{x_i} - \frac{\partial \sum_{i=0}^{k-1} e^{x_i}}{\partial x_j}}{\sum_{i=0}^{k-1} e^{x_i} \sum_{i=0}^{k-1} e^{x_i}} = \frac{0 \sum_{i=0}^{k-1} e^{x_i} - e^{x_j} e^{x_i}}{\sum_{i=0}^{k-1} e^{x_i} \sum_{i=0}^{k-1} e^{x_i}} \\
&= \frac{0 - e^{x_i} e^{x_j}}{\sum_{i=0}^{k-1} e^{x_i} \sum_{i=0}^{k-1} e^{x_i}} = -\frac{e^{x_i}}{\sum_{i=0}^{k-1} e^{x_i}} \left(\frac{e^{x_j}}{\sum_{i=0}^{k-1} e^{x_i}}\right) \\
&= \frac{e^{x_i}}{\sum_{i=0}^{k-1} e^{x_i}} \left(0 - \frac{e^{x_j}}{\sum_{i=0}^{k-1} e^{x_i}}\right)\n\end{aligned}
$$

Activation Function

# Sigmoid versus Softmax for Binary Classification

I would go with using the sigmoid activation function for the last layer of a binary classification model; but it really doesn't matter much …

$$
\frac{\exp(x)}{\exp(x) + \exp(-x)} = \frac{1}{1 + \exp(-2x)}
$$

$$
\frac{\exp\left(\frac{1}{2}x\right)}{\exp\left(\frac{1}{2}x\right) + \exp\left(-\frac{1}{2}x\right)} = \frac{1}{1 + \exp(-x)}
$$

The sigmoid function is also known as the logistic function, the inverse of the logit function: the sigmoid maps a log odds (logit) value to a probability

# Shifted Log Odds for Softmax

- By definition  $logit = log(odds) = log(\frac{p}{1})$  $1-p$
- For softmax …  $p_i$  $1-p_i$ =  $\exp(z_i)$  $\exp(z_i) + \sum_{j \neq i} \exp\left(z_j\right)$  $\sum_{j\neq i}\exp\bigl(z_j$  $\exp(z_i) + \sum_{j \neq i} \exp\left(z_j\right)$ =  $\exp(z_i$  $\sum_{j\neq i}\exp\bigl(z_j$  $1 - p_i$  \*  $\exp(z_i) = p_i * \sum_i$ j≠i  $\exp\left( z_j \right)$  $\exp(z_i) =$  $p_i$  $1-p_i$ ∗ j≠i  $\exp\left( z_j \right)$  $z_i = \log$  $p_i$  $1-p_i$  $+ \log$   $\sum$ j≠i  $\exp\left( z_j \right)$

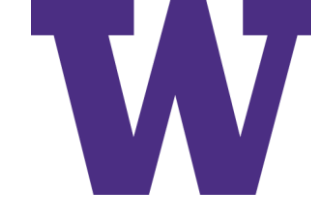

# Partial Derivatives of Product Function

Partial Derivative of Product with Respect to Weight:  $\partial(x*w$  $\partial w$  $= x$ 

Partial Derivative of Product with Respect to Input:  $\partial(x*w$  $\partial x$  $=$   $w$ 

#### Reminder: −rate \*  $\partial loss$  $\frac{0.0535}{\partial weight}$  is used to update a weight ["d weight" (funky d = partial derivative) only appears at the end of the chain]

#### Functional Note

• Sometimes folks go ahead and multiply the Partial Derivative of Binary Cross Entropy with the Partial Derivative of the Sigmoid Function

```
(activation - y)… instead of …
((activation – y) / (activation *(1 - activation))) *( (activation *(1 - activation))
```
• We'll avoid this, so we view back propagation across Product and Activation Functions consistently

#### Numerical Note

Floating point numbers do not necessarily have an "exact" representation

- Example …
	- import numpy as np
	- np.float32(0.1)  $*$  np.float32(0.1)
	- 0.010000001 # where did the stray one-billionth digit come from?
- Institute of Electrical and Electronic Engineers Standard for Floating-Point Arithmetic (IEEE 754) specifies the following for representing 32-bit floating-point numbers
	- $((-1)$ \*\*(Sign)) \*  $(1.0 +$  Fraction) \*  $((2)$ \*\*(Exponent Bias))
		- Sign: 1 bit
		- Exponent: 8 bits
		- Fraction: 23 bits
		- Bias =  $127$
	- 32-bit version of 0.1
		- 0 01111011 10011001100110011001101
		- Sign  $= 0$
		- Exponent =  $123$
		- Fraction = np.sum(1.0 / (2 \*\* np.array([1, 4, 5, 8, 9, 12, 13, 16, 17, 20, 21, 23 ])))
		- print(binascii.b2a hex(struct.pack(">f", np.float32(0.1)))) # float to (big-endian) binary to ascii
		- b'3dcccccd'

#### Computational Note

In practice, you'll probably never implement training nor inference code for a neural network [optimization of operations that dominate computation time (such as dot products) can be tricky]

#### D:\ML410> .\UnrolledLoop.exe

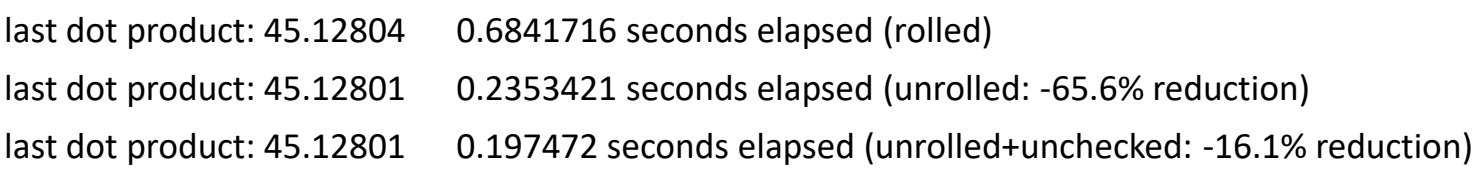

#### D:\ML410> .\UnrolledLoop.exe

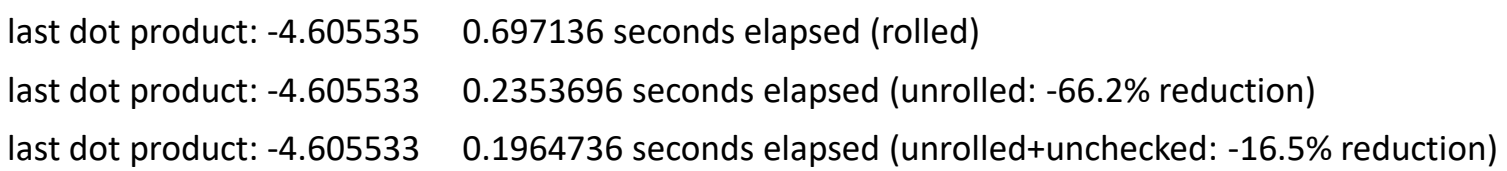

#### D:\ML410> .\UnrolledLoop.exe

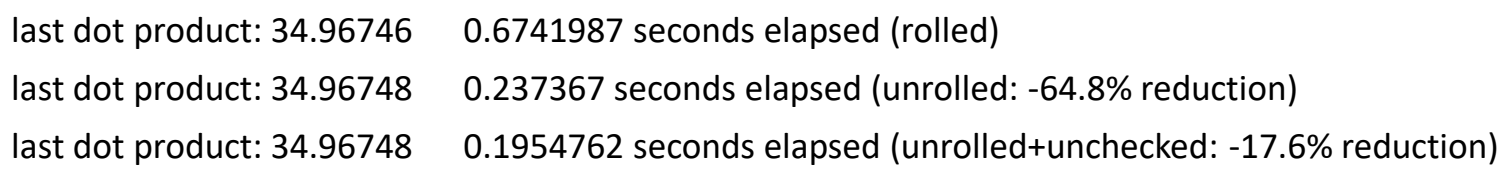

#### <http://cross-entropy.net/ml530/UnrolledLoop.cs.txt>

Overfitting

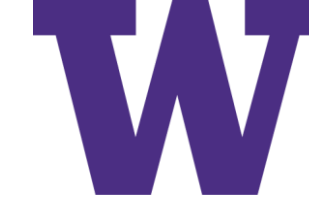

# Overfitting

- Overfitting is the term used to describe updates to a model that improve performance on the training set while hurting performance on a validation set
- Possible options to avoid overfitting include
	- Early stopping: you should (must?) definitely stop training when performance on a hold-out validation set starts to get worse
	- Regularization
	- Dropout

Overfitting

# Regularization [Weight Decay]

- The goal of "regularization" is to produce smaller weights
	- Larger weights can yield higher variance; e.g. a small change in input values can produce a large change in output values
- A fraction of the Lp (p for power) norm for the parameters of a layer is added to the loss value

$$
||x||_p = (|x_1|^p + |x_2|^p + \cdots + |x_n|^p)^{1/p}
$$

- L2: penalizing the sum of squared weights [tf.nn.I2\_loss(): sum(w \*\* 2) / 2]
- L1: penalizing the sum of absolute weights
- Typically applied to weights, not bias parameters
	- Hyperparameter: the regularization factor is a multiplier for the penalty
		- Typical multiplier is in the interval (0, 1)
		- Often small; e.g. 0.001

• 
$$
-LearningRate * \left(\frac{\partial loss}{\partial weight} + \frac{\partial penalty}{\partial weight}\right)
$$
 is used to update the weight

The "L" comes from the use of norms from Lebesgue spaces. It's often written with lowercase 'l' (which may look like a 1)

Overfitting

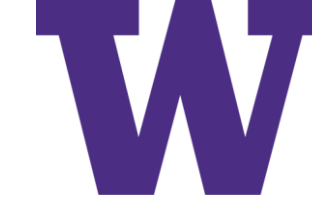

#### Dropout

- Dropout prevents memorization of inputs: can be viewed as randomly selecting a feature subset [consider random forests]
- "For each element of x, with probability rate, outputs 0, and otherwise scales up the input by  $1 / (1 - rate)$ " [only performed during training]
- "The scaling is such that the expected sum is unchanged"
- Suppose we use a dropout rate of 20% applied to a layer with 100 outputs
	- We expect 20 of the 100 outputs to be set to 0
	- We expect the other 80 of the 100 outputs to be multiplied by the inverse propensity weight
		- If the probability of dropout is 0.2, the propensity for selection is  $1 0.2 = 0.8$
		- Inverse propensity weight =  $1/0.8$  = 1.25 [we're increasing the activation outputs to make up for the twenty that got dropped:  $80 * 1.25 = 100$

[https://www.tensorflow.org/api\\_docs/python/tf/nn/dropout](https://www.tensorflow.org/api_docs/python/tf/nn/dropout)

### Initialization

- For initializing a layer, Xavier Glorot suggested setting  $Variance (initial\_weights) =$ 1  $FeatureCount + NeuronCount$ 2
	- The Gaussian distribution is parameterized by mean and variance directly; mean = 0 and variance as above
	- The uniform distribution is parameterized by the boundaries of the values: for variance as above, we need

$$
initial\_weight \in \left[ -\sqrt{\frac{3}{\left( \frac{FeatureCount + Neuronorm t}{2} \right)}, \sqrt{\frac{3}{\left( \frac{FeatureCount + Neuronorm t}{2} \right)}} \right]
$$

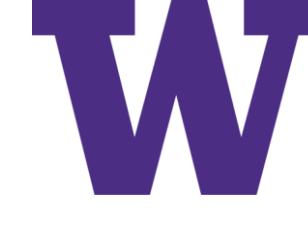

## Homework: How Wide? How Deep?

- Keras Tuner
	- From the same folks who brought you Keras
	- <https://github.com/keras-team/keras-tuner>
	- pip install keras-tuner
- We're going to …
	- Create a parameterized build\_model() function
	- Declare a tuner
		- Hyperband (Hyperparameter Bandit)
		- BayesianOptimization (Gaussian Process)
		- RandomSearch
	- Execute the tuner's search() method to select the best model

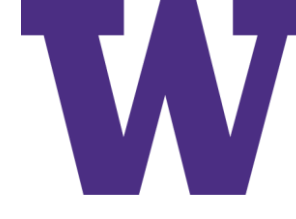

#### Hyperparameter Bandits (HyperBand)

#### Iteratively train configurations: train a few epochs, keep the best few …

# you need to write the following hooks for your custom problem from problem import get\_random\_hyperparameter\_configuration,run\_then\_return\_val\_loss

```
max iter = 81 # maximum iterations/epochs per configuration
eta = 3 # defines downsampling rate (default=3)
logeta = lambda x: log(x)/log(eta)s max = int(logeta(max iter)) # number of unique executions of Successive Halving (minus one)
B = (s max+1)*max iter # total number of iterations (without reuse) per execution of Succesive Halving (n,r)
```
#### Begin Finite Horizon Hyperband outlerloop. Repeat indefinetely. for  $s$  in reversed(range( $s$  max+1)):  $n = int(ceil(int(B/max iter/(s+1))*eta**s))$  # initial number of configurations  $r = max$  iter\*eta\*\*(-s) # initial number of iterations to run configurations for #### Begin Finite Horizon Successive Halving with (n,r)

```
T = \int get random hyperparameter configuration() for i in range(n) ]
```

```
for i in range(s+1):
```

```
# Run each of the n i configs for r i iterations and keep best n i/eta
```

```
n_i = n^*eta^{**}(-i)
```

```
r i = r^*eta^{**}(i)
```

```
val losses = [ run then return val loss(num iters=r i, hyperparameters=t) for t in T ]
```

```
T = [T[i] for i in argsort(val losses)[0:int( n i/eta )]]
```

```
#### End Finite Horizon Successive Halving with (n,r)
```
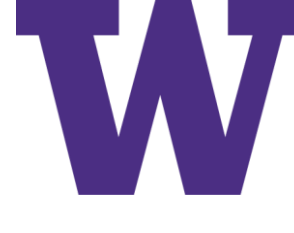

#### HyperBand Example: Brackets and Rounds

import math max  $epochs = 32$ factor  $=$  3

bracket  $count = 0$ epochs = max\_epochs while (epochs  $>= 1$ ): bracket count  $+= 1$ epochs /= factor

for bracket in reversed(range(bracket\_count)):

previous  $epochs = 0$ 

```
for round in range(bracket +1):
```
trials = math.ceil((math.ceil(1 + math.log(max\_epochs, factor)) / (bracket + 1)) \* (factor \*\* (bracket - round)))

```
total epochs = math.ceil(max epochs / factor ** (bracket - round))
```

```
new_epochs = total_epochs - previous_epochs
```

```
print(bracket, round, trials, total epochs, new epochs, sep = "\mathsf{t}")
```

```
previous_epochs = total_epochs
```
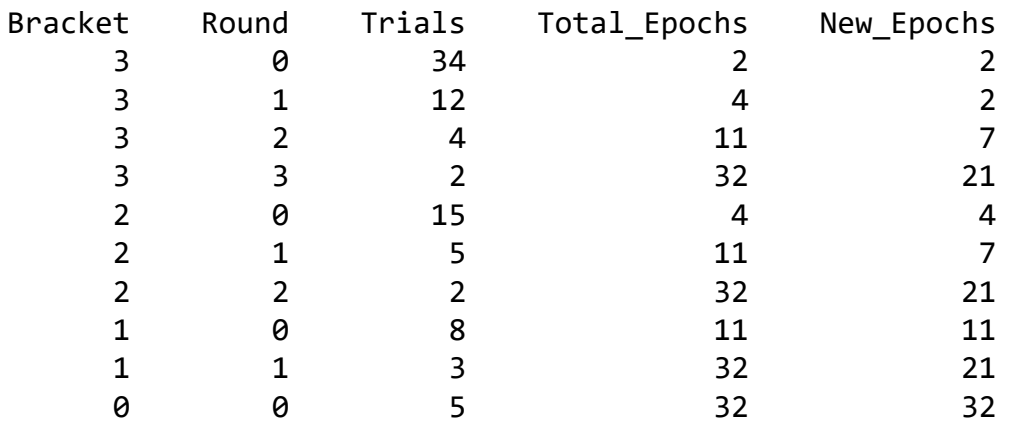

#### Bayesian Optimization

- Given results for a set of trials, we construct a GaussianProcessRegressor() to predict the objective value
	- Matern kernel is used for measuring similarity
	- Predicted values can be viewed as a weighted estimate of observed neighbors
- Hyperparameter configurations to evaluate are selected based on an Upper Confidence Bound (UCB)
	- UCB: predicted performance plus a multiple of the standard deviation
	- The multiple (beta) parameter controls the amount of exploration
	- Bounded Limited-memory Broyden Fletcher Goldfarb Shanno (L-BFGS-B) optimization is used to find candidates [recent differences in gradients to approximate Hessian]
	- Technically, we're using a lower confidence bound when our objective needs to be minimized  $\odot$

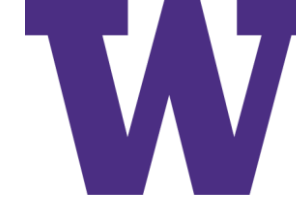

**Windows I** 

 $0/20$  hour(s) us

Stoppe

۰

Connect via SSH

#### Accessing Your Virtual Machine (VM)

#### Check your name@uw.edu email account: [https://gmail.uw.edu](https://gmail.uw.edu/)

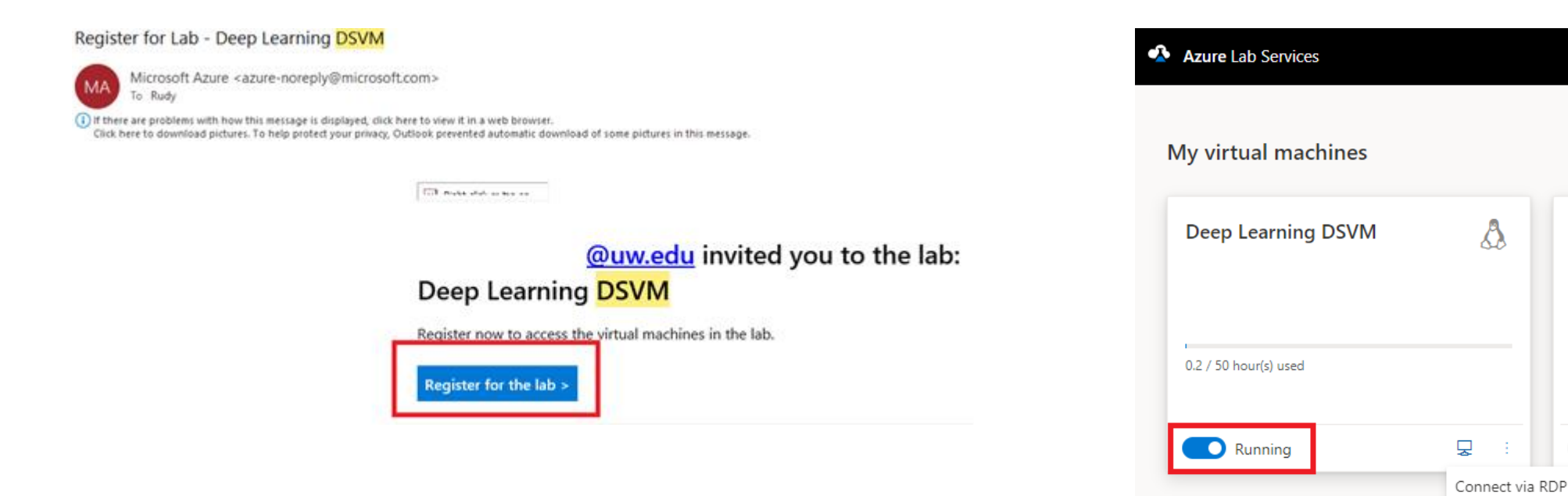

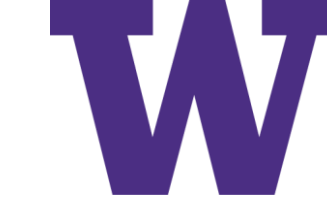

#### Forward propagation: deeplearningbook.org Algorithm 6.3 $\mathcal{A}$

**Require:** Network depth, l **Require:**  $W^{(i)}$ ,  $i \in \{1, ..., l\}$ , the weight matrices of the model **Require:**  $b^{(i)}$ ,  $i \in \{1, ..., l\}$ , the bias parameters of the model **Require:**  $x$ , the input to process **Require:**  $y$ , the target output  $\boldsymbol{h}^{(0)}=\boldsymbol{x}$ for  $k = 1, \ldots, l$  do  $\mathbf{a}^{(k)} = \mathbf{b}^{(k)} + \mathbf{W}^{(k)} \mathbf{h}^{(k-1)}$  $\mathbf{h}^{(k)} = f(\mathbf{a}^{(k)})$ end for  $\hat{\bm{y}} = \bm{h}^{(l)}$  $J = L(\hat{\mathbf{y}}, \mathbf{y}) + \lambda \Omega(\theta)$ 

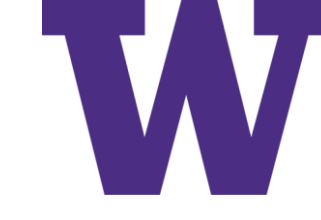

## Backpropagation: deeplearningbook.org Algorithm 6.4

After the forward computation, compute the gradient on the output layer:  $g \leftarrow \nabla_{\hat{\bm{y}}} J = \nabla_{\hat{\bm{y}}} L(\hat{\bm{y}}, \bm{y})$ for  $k = l, l - 1, ..., 1$  do

Convert the gradient on the layer's output into a gradient on the prenonlinearity activation (element-wise multiplication if  $f$  is element-wise):

$$
\boldsymbol{g} \leftarrow \nabla_{\boldsymbol{a}^{(k)}} J = \boldsymbol{g} \odot f'(\boldsymbol{a}^{(k)})
$$

Compute gradients on weights and biases (including the regularization term, where needed):

$$
\begin{array}{l}\nabla_{\pmb{b}^{(k)}}J=\pmb{g}+\lambda\nabla_{\pmb{b}^{(k)}}\Omega(\theta)\\ \nabla_{\pmb{W}^{(k)}}J=\pmb{g}\;\pmb{h}^{(k-1)\top}+\lambda\nabla_{\pmb{W}^{(k)}}\Omega(\theta)\end{array}
$$

Propagate the gradients w.r.t. the next lower-level hidden layer's activations:  $\boldsymbol{g} \leftarrow \nabla_{\boldsymbol{h}^{(k-1)}} J = \boldsymbol{W}^{(k)\top} \; \boldsymbol{g}$ end for